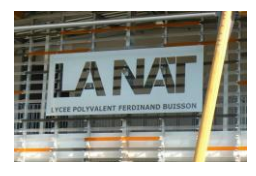

TD - Modéliser les SLCI – Schémas blocs et fonction de transfert

## **Modélisation d'une servocommande d'avion**

Pour piloter un avion, il est nécessaire de pouvoir contrôler en permanence ses évolutions dans l'espace suivant trois directions ou axes :

- l'axe de lacet (vertical) :
- l'axe de roulis (horizontal et dans la direction de la marche) ;
- l'axe de tangage (horizontal et perpendiculaire à la marche).

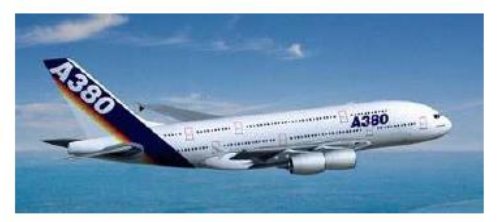

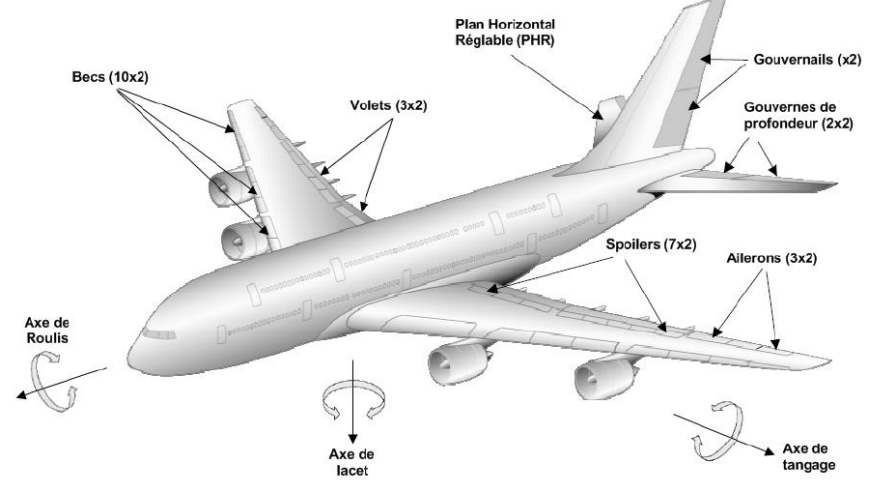

Pour cela, le pilote agit sur les commandes de vol de l'avion. En pratique, on distingue deux types de commandes :

- les commandes de vol primaires utilisées pendant tout le vol et qui permettent de contrôler  $\bullet$ l'évolution de l'avion autour de ses axes de référence :
	- la gouverne de direction ou gouvernail pour le lacet, ×
	- × les ailerons et les spoilers pour le roulis,
	- les gouvernes de profondeur et le plan horizontal réglable (PHR) pour le tangage.

L'Airbus A 380 est équipé de quatre gouvernes de profondeur disposées symétriquement sur le plan horizontal réglable (PHR) de l'avion. Chaque gouverne de profondeur est reliée au PHR par des charnières et est mis en rotation par une unité de commande constituée de deux actionneurs :

- une servocommande (SC), actionneur principal relié au circuit hydraulique de l'avion;
- un EHA (Electro Hydraulic Actuator : actionneur électro-hydrostatique), utilisé comme organe de sécurité en cas de défaillance de la servocommande ou du circuit hydraulique principal.

Ces unités de commande sont identiques pour les quatre gouvernes de profondeur.

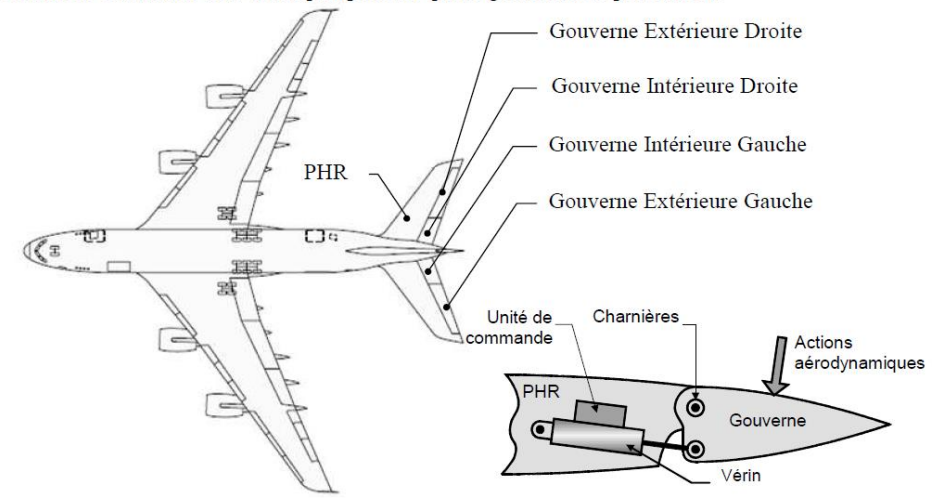

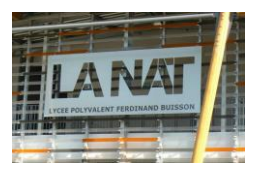

## TD - Modéliser les SLCI – Schémas blocs et fonction de transfert

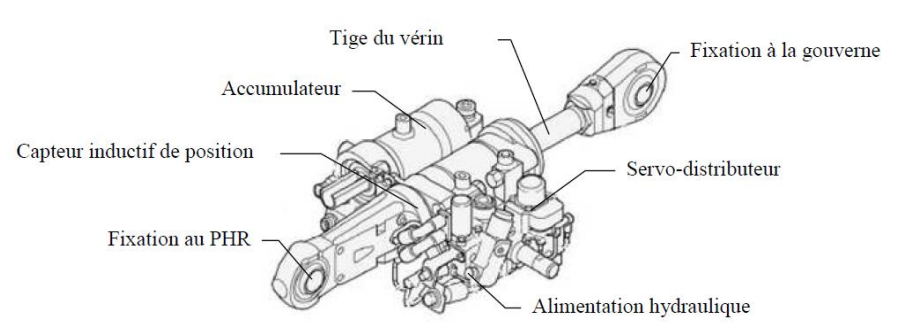

Servocommande de l'unité de commande

Les consignes émises par le pilote à l'aide du joystick ou par le pilote automatique sont transmises aux ordinateurs de commande de vol. Ces derniers déterminent, en fonction de lois de pilotage prenant en compte un certain nombre de paramètres (altitude, vitesse, etc.), les mouvements des gouvernes limitant éventuellement les évolutions de l'avion à son enveloppe de vol, c'est-à-dire aux régimes et attitudes sûrs.

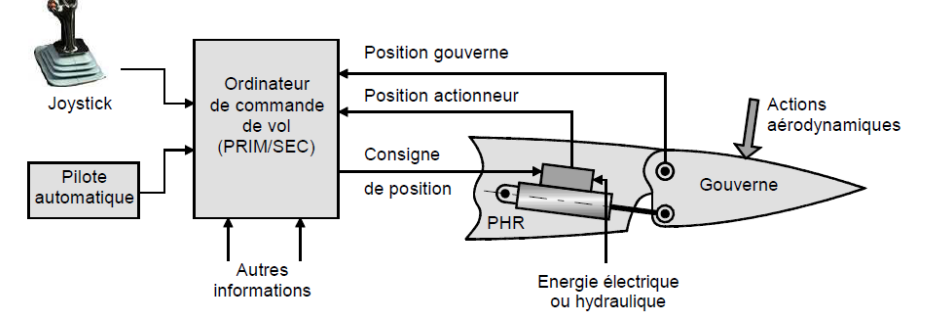

Etude de la servocommande :

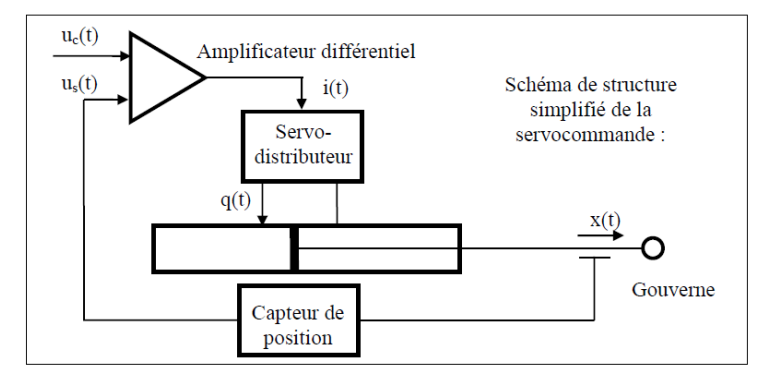

Les différentes équations temporelles qui modélisent le fonctionnement du système sont :

- Amplificateur différentiel :  $u_c(t) = \frac{i(t)}{K_a} + u_s(t)$
- Débit dans le vérin dans le cas d'une hypothèse de fluide incompressible :  $q(t) = S \frac{d x(t)}{dt}$
- Capteur de position :  $u_s(t) = K_c.x(t)$
- Le servo-distributeur est un composant de la chaine de commande conçu pour fournir un débit hydraulique  $q(t)$  proportionnel au courant de commande  $i(t)$ . (Attention, valable uniquement en régime permanent) Le constructeur fournit sa fonction de transfert :

$$
F(p) = \frac{Q(p)}{I(p)} = \frac{K_d}{1+T.p}
$$
 où  $K_d$  est le gain du servo-distributeur et T sa constante de temps.

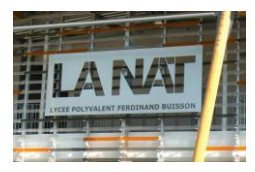

## TD - Modéliser les SLCI – Schémas blocs et fonction de transfert

## 1. Modélisation dans l'hypothèse de fluide incompressible

Q1.1. Ecrire les équations du modèle sous forme symbolique (transformée de Laplace) en considérant que toutes les conditions initiales sont nulles.

Q1.2. Représenter chacune de ces relations sous forme de schéma-bloc partiel.

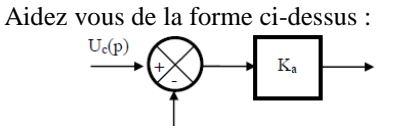

Q1.3. Regrouper les schémas-blocs partiels afin de représenter le comportement de la servocommande.

Q1.4. Calculer les fonctions de transfert suivantes et donner à chaque fois la classe et l'ordre.

- Fonction de transfert du vérin non asservi : A<sub>1</sub>(p) =  $\frac{X(p)}{Q(p)}$
- Fonction de transfert de la chaine directe : C(p) =  $\frac{X(p)}{\varepsilon(p)}$  $\bullet$
- Fonction de transfert boucle ouverte du système :  $G(p) = \frac{U_s(p)}{\varepsilon(p)}$  $\bullet$
- Fonction de transfert boucle fermée du système : H(p) =  $\frac{X(p)}{U_c(p)}$  $\bullet$